# **ZARZĄDZENIE 128/2019 WÓJTA GMINY KONOPISKA**

z dnia 30 grudnia 2019 r.

w sprawie wytycznych do wykonywania czynności kancelaryjnych w Urzędzie Gminy Konopiska.

Na podstawie art. 33 ust. 3 ustawy z dnia 8 marca 1990 roku o samorządzie gminnym ( Dz. U. z 2019r., poz. 506 z późn. zm.) w związku z rozporządzeniem Prezesa Rady Ministrów z dnia 18 stycznia 2011r. w sprawie instrukcji kancelaryjnej, jednolitych rzeczowych wykazów akt oraz instrukcji w sprawie organizacji i zakresu działania archiwów zakładowych(Dz.U. z 2011r., Nr 14, poz. 67 z późn. zm.)

## **zarządzam co następuje:**

**§ 1.** Wprowadzam wytyczne do wykonywania czynności kancelaryjnych w Urzędzie Gminy Konopiska, których treść stanowi załącznik do niniejszego zarządzenia.

**§ 2.** Zobowiązuje pracowników urzędu do zapoznania się z wytycznymi i ich stosowania.

**§ 3.** Traci moc Zarządzenie Nr 12/2012 Wójta Gminy Konopiska z dnia 9.03.2012r. w sprawie wytycznych do wykonywania czynności kancelaryjnych w Urzędzie Gminy Konopiska.

**§ 4.** Nadzór nad realizacją niniejszego zarządzenia powierzam sekretarzowi gminy.

**§ 5.** Zarządzenie wchodzi w życie z dniem 1 stycznia 2020r.

Wójt Gminy Konopiska

**mgr inż. Jerzy Żurek**

# **Wytyczne do wykonywania czynności kancelaryjnych w Urzędzie Gminy Konopiska.**

## **Rozdział I**

## **Postanowienia ogólne**

## § 1

Określenia zastosowane w niniejszych wytycznych oznaczają:

- 1. komórka merytoryczna referaty i samodzielne stanowiska pracy Urzędu Gminy Konopiska,
- 2. kancelaria stanowisko pracy w urzędzie wykonujące czynności przyjmowania, przekazywania i wysyłania przesyłek,
- 3. punkt kancelaryjny komórkę organizacyjną, w tym sekretariat, kancelarię lub stanowisko pracy, których pracownicy są uprawnieni do przyjmowania lub wysyłania przesyłek,
- 4. spis spraw formularz służący do chronologicznego rejestrowania spraw wpływających lub rozpoczętych w komórce merytorycznej,
- 5. dekretacja zastępcza adnotacja umieszczana na piśmie, odzwierciedlająca treść dekretacji dołączonej do pisma zarejestrowanego w systemie teleinformatycznym służącym do wspomagania procesu obiegu dokumentacji w systemie tradycyjnym i potwierdzoną podpisem odręcznym przez osobę przenoszącą treść dekretacji na pismo,
- 6. SEOD System Elektronicznego Obiegu Dokumentów program wspomagający obieg dokumentów w Urzędzie Gminy Konopiska. Oparty o system FINN 8 SQL WEB, który jest zintegrowanym pakietem oprogramowania do zarządzania dokumentami, korespondencją, sprawami oraz poleceniami. System jest oparty o Jednolity Rzeczowy Wykaz Akt (JRWA) i jest zgodny z instrukcją kancelaryjną.
- 7. identyfikator nadruk (naklejka) naniesiony na przesyłkach wpływających na nośnikach papierowych, generowany z systemu SEOD,
- 8. SEKAP System Elektronicznej Komunikacji Administracji Publicznej,
- 9. E-Puap-Elektroniczna Platforma Usług Administracji Publicznej.

- 1. Podstawowym sposobem dokumentowania przebiegu załatwiania i rozstrzygania spraw w urzędzie jest system tradycyjny.
- 2. Dokumentacja gromadzona jest i przechowywana w teczkach aktowych.
- 3. W urzędzie obowiązuje bezdziennikowy system kancelaryjny oparty na wykazie akt.
- 4. Proces obiegu dokumentacji jest wspomagany narzędziem informatycznym w postaci SEOD.
- 5. System Elektronicznego Obiegu Dokumentów wykorzystuje się w szczególności do:
	- 1) prowadzenia rejestru przesyłek wpływających, jako rejestr korespondencji przychodzącej (RKP),
	- 2) prowadzenia rejestru przesyłek wychodzących, jako rejestr korespondencji wychodzącej (RKW),
	- 3) dokonywania dekretacji,
	- 4) udostępniania, rozpowszechniania i przesyłania pism wewnątrz jednostki jako korespondencję między referatami,
	- 5) wysyłania podpisanych dokumentów elektronicznych podpisem elektronicznym na platformę E-Puap,
	- 6) prowadzenia innych potrzebnych rejestrów lub ewidencji, z wyłączeniem rejestrów i ewidencji prowadzonych w dedykowanych do załatwienia określonych rodzajów spraw w innych systemach teleinformatycznych.
- 1. Każdy z pracowników pracujących w SEOD ma indywidualny login do logowania i pracy w systemie. Zmiana hasła przez pracownika wymuszana jest przez system systematycznie co 30 dni.
- 2. Pracownik ma obowiązek rejestrowania w SEOD wszystkich dokumentów, które wytwarza za wyjątkiem dokumentów generowanych w dziedzinowych systemach informatycznych (z wyjątkiem przekazania dokumentu do wysyłki pocztowej).
- 3. Wszyscy użytkownicy SEOD zobowiązani są do niezwłocznego zgłaszania uwag, usterek i wszelkich trudności związanych z obsługą systemu do administratora.

- 1. Wyznaczam administratora systemu elektronicznego obiegu dokumentów informatyka gminnego.
- 2. Do zadań administratora SEOD należy:
- 1) dbanie o należyte zabezpieczenie dostępu do serwera zarówno fizycznie (odpowiednie zabezpieczenie miejsca przechowywania serwera) jak i technicznie (odpowiednie zabezpieczenie dostępu do serwera poprzez sieć),
- 2) kontrola stanu technicznego serwera,
- 3) wykonywanie czynności konserwacyjnych bazy danych systemu SEOD zapewniających jego szybką i efektywną pracę,
- 4) wykonywanie regularnych kopii bezpieczeństwa danych przechowywanych w bazie danych jak również danych konfiguracyjnych serwera,
- 5) właściwe przechowywanie w/w kopii w celu ich jak najdłuższej przydatności w wypadku awarii,
- 6) odtwarzanie bazy danych systemu SEOD w razie awarii,
- 7) utrzymywanie kontaktu z serwisem dostawcy systemu oraz koordynacja działań serwisu i użytkowników w wypadku awarii,
- 8) nadawanie oraz odbieranie uprawnień użytkownikom systemu.

#### **Rozdział II**

## **Przyjmowanie korespondencji papierowej**

- 1. Przesyłki przychodzące do urzędu podlegają rejestracji w rejestrze przesyłek wpływających prowadzonym przez kancelarię w formie elektronicznej, z wyłączeniem wniosków i dokumentacji określonych w § 6 ust.1.
- 2. Pracownik punktu kancelaryjnego dokonuje elektronicznej rejestracji korespondencji wpływającej do Urzędu Gminy Konopiska drogą tradycyjną (poczta, przesyłka kurierska, doręczono osobiście, fax) oraz drogą elektroniczną (E-Puap,SEKAP, e-mail: seod@konopiska.pl).
- 3. Na każdej wpływającej korespondencji pracownik kancelarii nakleja na pierwszej stronie identyfikator z systemu SEOD. W wyjątkowych sytuacjach (np.brak prądu) dopuszcza się umieszczenie pieczątki wpływu określającej: nazwę podmiotu, datę wpływu, nazwę kancelarii, podpis przyjmującego.
- 4. Potwierdzenie przyjęcia korespondencji dokonywane jest przez pracownika punktu kancelaryjnego na żądanie składającego pismo poprzez wydruk potwierdzenia z SEOD.
- 1. Z rejestracji w rejestrze przesyłek wpływających wyłącza się następujące przesyłki:
	- 1) wnioski o wpis do centralnej ewidencji działalności gospodarczej,
	- 2) dokumentacja (protokół, umowa, dokumentacja projektowa) postępowania o udzielenie zamówienia publicznego wraz z załącznikami (od momentu ogłoszenia bądź publikacji takiego zamówienia ),
	- 3) przesyłki zastrzeżone i poufne,
	- 4) publikacje (gazety, czasopisma, książki, afisze, ogłoszenia, prospekty),
	- 5) potwierdzenia odbioru, które dołącza się do akt właściwej sprawy,
	- 6) oferty szkoleniowe, wydawnicze oraz inne,
	- 7) dokumentacja znajdująca się w aktach osobowych pracowników urzędu ,
	- 8) oferty pracy związane z ogłaszanym naborem,
	- 9) dokumenty rejestrowane w Systemie Rejestrów Państwowych poprzez aplikację ŹRÓDŁO,
	- 10) zaproszenia, życzenia, kondolencje, podziękowania,
	- 11) oferty na otwarte konkursy ogłaszane przez gminę,
	- 12) korespondencję zawierającą informacje niejawne.
- 2. W/w dokumenty są przekazywane odpowiednio do :
	- Ad.1. Pracownika obsługującego CEIDG
	- Ad.2. Sekretarza komisji przetargowej lub innej osoby wskazanej przez przewodniczącego komisji.
	- Ad.3. Pełnomocnika Ochrony Informacji Niejawnych.
	- Ad.4. Sekretariatu.
	- Ad.5. Pracowników komórek merytorycznych
	- Ad.6. Kierowników komórek merytorycznych.
	- Ad.7. Sekretarza Gminy.
	- Ad.8. Przewodniczącego komisji ds. naboru.
	- Ad.9. Kierownikowi Referatu Spraw Obywatelskich
	- Ad.10. Sekretariatu.
	- Ad.11. Przewodniczącego komisji konkursowej.
	- Ad.12. Pełnomocnika ds. informacji niejawnych.

- 1. Przesyłki po zarejestrowaniu podlegają odwzorowaniu cyfrowemu (skanowaniu) w całości z zastrzeżeniem ust. 2 - 4.
- 2. Skanowaniu nie podlegają:
	- 1) korespondencja opatrzona sygnaturą "ZASTRZEŻONE",
	- 2) zawiadomienia z ksiąg wieczystych,
	- 3) zawiadomienia o zmianach w danych ewidencji gruntów i budynków,
	- 4) sprawozdania budżetowe samorządowych jednostek organizacyjnych,
	- 5) deklaracje o wysokości opłaty za gospodarowanie odpadami komunalnymi,
	- 6) deklaracje i inne informacje podatkowe,
	- 7) korespondencja sądowa do Gminnej Komisji Rozwiązywania Problemów Alkoholowych,
	- 8) korespondencja sądowa do kierownika USC związana z aktami stanu cywilnego.
- 3. W przypadku korespondencji o znacznej objętości do systemu wprowadzane jest tylko pismo przewodnie, z tym zastrzeżeniem, że bez względu na objętość do systemu w całości wprowadzane są podania, wnioski, skargi, odwołania, decyzje, wyroki. Dla korespondencji ponadwymiarowej (powyżej A4) do systemu wprowadzane jest tylko pismo przewodnie z zaznaczeniem, że korespondencja jest ponadwymiarowa.
- 4. Dopuszcza się do rejestrowania przesyłek wpływających na stanowiskach pracowników merytorycznych, jeżeli zostały dostarczone z pominięciem punktu kancelaryjnego. W tym przypadku

pracownik, który przyjmuje wniosek do bezpośredniego załatwienia, wprowadza dokument do systemu bez skanowania. Dotyczy to następujących spraw:

- 1) wydanie zaświadczenia o niezaleganiu w podatkach,
- 2) wydanie zaświadczenia o wielkości gospodarstwa rolnego,
- 3) wydanie zaświadczenia z rejestru mieszkańców,
- 4) wydanie odpisu aktu stanu cywilnego,
- 5) wydanie zaświadczenia w sprawach podatkowych KRUS,
- 6) wydanie zaświadczenia w sprawach podatkowych praca w gospodarstwie,
- 7) wydanie zaświadczenia w sprawach podatkowych kwalifikacje rolnicze,
- 8) wydanie zaświadczenia o porządkowym numerze nieruchomości,
- 9) poświadczenia własnoręczności podpisów.
- 5. Po wprowadzeniu do systemu każda przesyłka otrzymuje kolejny numer wpływu w rejestrze korespondencji przychodzącej (RKP)
- 6. Po zarejestrowaniu pisma korespondencja dekretowana jest przez Sekretarza Gminy lub inną osobę wyznaczona przez wójta oraz przekazywana w formie elektronicznej do odpowiednich pracowników. Papierowa wersja pisma odbierana jest przez pracowników merytorycznych w kancelarii po wcześniejszym elektronicznym potwierdzeniu w SEOD.
- 7. Dekretacji zastępczej na oryginale pisma dokonuje systematycznie pracownik kancelarii.
- 8. Kierownicy referatów przyjmują przesyłkę zadekretowaną do bezpośredniego załatwienia lub ponownie dekretują w celu wskazania prowadzącego sprawę.
- 9. Pracownicy urzędu, którzy rozpatrują korespondencję zadekretowaną im merytorycznie do załatwienia :
- 1) przyjmują korespondencję i potwierdzają jej wpływ w SEOD codziennie,
- 2) rejestrują sprawę zgodnie z Jednolitym Rzeczowym Wykazem Akt,
- 3) w przypadku pisma wymagającego odpowiedzi, przygotowują projekt odpowiedzi / decyzji / zaświadczenia, które przekazywane są do akceptacji w SEOD,
- 4) dołączają odpowiedź do danej sprawy w SEOD (np. w postaci pliku tekstowego).
- 10. Kierownicy referatów w SEOD:

1) Jeżeli przesyłka dotyczy sprawy wchodzącej w zakres zadań różnych komórek organizacyjnych lub prowadzących sprawy, w dekretacji wskazuje się komórkę organizacyjną lub prowadzącego sprawę, do którego należy ostateczne załatwienie sprawy. Wyznaczona komórka organizacyjna lub prowadzący sprawę stanowi wtedy komórkę merytoryczną.

 2)Jeżeli przesyłka dotyczy kilku spraw, wskazuje się komórki merytoryczne właściwe do załatwienia poszczególnych spraw.

- 11. Wzór formularza spisu spraw określa załącznik nr 1 do niniejszych wytycznych.
- 12. Wzór opisu teczki aktowej określa załącznik nr 2 do niniejszych wytycznych.
- 13. Na korespondencję zadekretowaną na więcej niż jedną komórkę merytoryczną odpowiedzi udziela ta komórka, która wymieniona jest w pierwszej pozycji. Komórka ta zobowiązana jest pozyskać cząstkową odpowiedź od komórek wymienionych w dekretacji.
- 14. Sposób i termin załatwienia sprawy odnotowywany jest w SEOD.
- 15. Akta spraw ostatecznie załatwionych przekazuje się do archiwum zakładowego po upływie dwóch lat licząc od pierwszego stycznia roku następującego po roku zakończenia spraw, których akta znajdują się w teczce. Przekazanie do archiwum zakładowego następuje w trybie i na warunkach określonych w instrukcji archiwalnej.
- 16. Sprawy zarejestrowane i prowadzone w SEOD nie wymagają prowadzenia oddzielnej metryki sprawy w formie papierowej ( art.66a KPA)
- 1. Pracownik kancelarii otwiera wszystkie przesyłki z wyjątkiem:
	- 1) przesyłek opatrzonych przez nadawcę zastrzeżeniem "do rąk własnych", a także zaadresowanych imiennie bez wskazania służbowego stanowiska lub funkcji oraz bez pieczęci nadawcy instytucjonalnego, – które przekazuje się do rąk adresata,
	- 2) ofert przetargowych które przekazuje się do rąk sekretarza komisji przetargowej lub innej osoby wskazanej przez przewodniczącego komisji ,
	- 3) ofert pracy związanych z ogłaszanym naborem które przekazuje się przewodniczącemu komisji konkursowej,
	- 4) ofert związanych z ogłaszanymi przez gminę konkursami które przekazuje się przewodniczącemu komisji konkursowej,
	- 5) korespondencji zawierających informacje niejawne które przekazuje się pełnomocnikowi ds. informacji niejawnych.
	- 6) korespondencji sądowej do Gminnej Komisji Rozwiązywania Problemów Alkoholowychktóre przekazuje przewodniczącemu GKRPA,
	- 7) korespondencji sądowej do kierownika USC związanej z aktami stanu cywilnego które przekazuje kierownikowi USC.
- 2. W przypadku dostarczenia do kancelarii przesyłki wartościowej lub paczki zaadresowanej na urząd bez bliższego wskazania adresata ( nazwisko, referat) – pracownik kancelarii niezwłocznie dąży do ustalenia odbiorcy. W przypadku niemożności ustalenia osoby właściwej do odbioru, zawiadamia przełożonego, który rozstrzyga o komisyjnym otwarciu przesyłki lub odmowie odbioru i zwrocie do nadawcy. Osoby uczestniczące w otwarciu przesyłki sporządzają protokół z w/w wykonanych czynności.

- 1. Przyjmując przesyłki dostarczane w kopertach lub paczkach pracownik kancelarii sprawdza prawidłowość wskazanego adresu na przesyłce oraz stan jej opakowania. W przypadku stwierdzenia uszkodzenia sporządza się w obecności doręczającego adnotację na kopercie lub opakowaniu oraz na potwierdzeniu odbioru, następnie spisuje się protokół o doręczeniu przesyłki uszkodzonej i rodzaju uszkodzenia.
- 2. Po otwarciu koperty pracownik kancelarii sprawdza, czy przesyłka nie zawiera pisma mylnie skierowanego oraz czy dołączone są wymienione w piśmie załączniki.
- 3. Brak załączników lub otrzymanie samych załączników bez pisma przewodniego odnotowuje się na danym piśmie lub załączniku.
- 4. Koperty z nienaruszonym znaczkiem pocztowym (stemplem pocztowym) dołącza się tylko do pism:
	- 1) wartościowych, poleconych, priorytetowych , za dowodem doręczenia,
	- 2) dla których istotna jest data nadania ( stempla pocztowego), np. skargi, odwołania,
	- 3) w których brak jest nadawcy lub daty pisma,
	- 4) mylnie skierowanych,
	- 5) załączników nadesłanych bez pisma przewodniego,
	- 6) w razie niezgodności zapisów na kopercie z ich zawartością.

## **Rozdział III**

## **Przyjmowanie korespondencji elektronicznej**

## § 10

1. Przesyłki przekazane pocztą elektroniczną, przyjmuje się zgodnie z Rozdziałem 3 instrukcji kancelaryjnej określonej w rozporządzenia Prezesa Rady Ministrów z dania 18 stycznia 2011 r. w sprawie instrukcji kancelaryjnej, jednolitych rzeczowych wykazów oraz instrukcji w sprawie organizacji i zakresu działania archiwów zakładowych.

- 2. Każda komórka merytoryczna prowadzi odrębnie skład informatycznych nośników danych przekazanych do tej komórki i przez nią wytworzonych.
- **3.** Sposób przekazywania nośników danych ze składów do archiwum zakładowego określa "Instrukcja archiwalna" stanowiąca załącznik nr 6 do w/w rozporządzenia.

- 1. Przesyłka może być doręczona drogą elektroniczną przez SEKAP lub E-Puap. Każdy wniosek wnoszony w ten sposób musi być opatrzony podpisem elektronicznym.
- 2. Pismo wpływające do urzędu poprzez SEKAP lub E-Puap wpływa bezpośrednio do SEOD i podlega obiegowi zgodnie z niniejsza instrukcją.
- 3. Odpowiedź udzielana jest w formie wskazanej przez stronę.
- 4. Jeśli strona nie określi sposobu dostarczenia odpowiedzi wówczas odpowiedzi należy udzielić w formie papierowej.
- 5. W przypadku udzielanej odpowiedzi w formie elektronicznej należy zastosować podpis elektroniczny.

#### § 12

1. Wyznaczam koordynatora czynności kancelaryjnych w osobie archiwisty, któremu zakresem czynności powierzono wykonywanie w Urzędzie Gminy Konopiska zadań koordynatora czynności kancelaryjnych.

2. Do zadań koordynatora należy sprawowanie bieżącego nadzoru nad prawidłowością wykonywania czynności kancelaryjnych, w szczególności w zakresie doboru klas z wykazu akt do załatwiania spraw, właściwego zakładania spraw i prowadzenia akt spraw. Koordynacja czynności kancelaryjnych obejmuje w szczególności:

1) ustalenie w styczniu każdego roku z komórkami organizacyjnymi właściwymi merytorycznie do kompletowania dokumentacji w poszczególnych klasach końcowych , właściwej klasy z jednolitego rzeczowego wykazu akt,

2) ustalenie w styczniu każdego roku w każdej komórce organizacyjnej, które akta z poszczególnych klas końcowych jednolitego rzeczowego wykazu akt prowadzi się w kategorii Bc (komórki inne niż merytoryczna dla danej klasy akt),

3) wdrażanie zmian wprowadzonych w rzeczowym wykazie akt,

4) udzielanie bieżącego instruktażu na stanowiskach pracy w zakresie właściwego doboru klas z wykazu akt, zakładania spraw i prowadzenia akt sprawy,

5) prowadzenie kontroli prawidłowości doboru klas z wykazu akt do załatwiania spraw, właściwego zakładania spraw i prowadzenia akt spraw,

6) udział w opracowaniu i aktualizacji uregulowań wewnętrznych dotyczących wykonywania czynności kancelaryjnych,

7) nadzorowanie przekazywania akt i nowego ich oznaczania w związku ze zmianami w strukturze organizacyjnej urzędu.

3. Kierownicy referatów i pracownicy stanowisk samodzielnych zobowiązani są do współdziałania z koordynatorem czynności kancelaryjnych.

## **Rozdział IV**

# **Korespondencja wychodząca**

- 1. Na dokumentacji tworzącej akta sprawy umieszcza się znak sprawy zawierający następujące elementy:
	- 1) oznaczenie komórki merytorycznej urzędu wynikający z Regulaminu Organizacyjnego Urzędu Gminy Konopiska,
	- 2) symbol klasyfikacyjny z wykazu akt,
	- 3) kolejny numer sprawy wynikający ze spisu spraw,

4) cztery cyfry roku kalendarzowego, w którym sprawa się rozpoczęła.

 2. Poszczególne elementy znaku sprawy umieszcza się w kolejności o której mowa w ust. 1 i oddziela się kropką w następujący sposób np. GR.2130.11.2019

#### § 14

- 1. Projekty pism wychodzących dotyczące spraw zarejestrowanych w SEOD, kierowane są w formie elektronicznej do akceptacji przez kolejne nieupoważnione do podpisu osoby aż do ostatecznego zaakceptowania przez osobę upoważnioną do podpisania pisma.
- 2. Pisma przeznaczone do podpisu wójta ostatecznie akceptowane są przez niego w postaci papierowej poprzez złożenie podpisu.
- 3. Pismo załatwiające sprawę powinno być pod względem formy zewnętrznej dostosowane do blankietów korespondencyjnych formatu A4 w układzie pionowym lub poziomym i powinno zawierać:
	- 1) nagłówek lub pieczęć nagłówkową,
	- 2) nazwę miejscowości i datę,
	- 3) znak sprawy,
	- 4) określenie odbiorcy w pierwszym przypadku wraz z adresem,
	- 5) powołanie się na znak i datę pisma, którego odpowiedz dotyczy,
	- 6) treść pisma,
	- 7)podpis wójta lub pracownika posiadającego upoważnienie do podpisywania oraz pieczęć imienną.
- 4. Na kopii pisma załatwiającego sprawę pracownik prowadzący sprawę umieszcza w lewym dolnym rogu pisma swój odręczny podpis i datę jego złożenia.
- 5. W razie potrzeby pismo i jego kopia powinny również zawierać dalsze następujące określenia:
	- 1) wskazówki dotyczące sposobu wysyłania czystopisu: "list polecony", " za zwrotnym potwierdzeniem odbioru", "list priorytetowy" itp., oraz potwierdzenie dokonania wysłania przesyłki lub jej osobistego doręczenia,
	- 2) liczbę przesyłanych załączników ( Zał...) lub wymienia się je z podaniem liczb porządkowych; na każdym załączniku wpisuje się w prawym górnym rogu kolejny numer załącznika ( Zał. nr … do pisma znak...),
	- 3) adresy tych instytucji lub osób, do których ma być wysłana treść pisma, umieszcza się pod treścią pisma z lewej strony pod klauzulą " Otrzymują do wiadomości".

§ 15

- 1. Pracownik kancelarii prowadzi rejestr korespondencji wychodzącej (RKW). Pracownicy przygotowując pocztę wychodzącą, uzupełniają w dokumencie wychodzącym niezbędne pola tj. temat, rodzaj dokumentu, sposób wysłania, kontrahenta oraz znak sprawy wysyłanego pisma, a następnie dodają przesyłkę do RKW.
- 2. Zaadresowane koperty, które mają być wysłane w tym samym dniu powinny być dostarczone do kancelarii do godz. 13.00. Przy dużej ilości pism należy je dostarczać w miarę możliwości z jednodniowym wyprzedzeniem.
- 3. Po sprawdzeniu dostarczonych kopert i uzupełnieniu niezbędnych danych pracownik kancelarii drukuje książkę nadawczą przesyłek wysyłanych za pośrednictwem poczty.

# **Postanowienia końcowe**

§ 16

W sprawach nieuregulowanych w niniejszych wytycznych zastosowanie mają przepisy Rozporządzenia Rady Ministrów z dnia 18 stycznia 2011 roku w sprawie instrukcji kancelaryjnej, jednolitych rzeczowych wykazów akt oraz instrukcji w sprawie organizacji i zakresu działania archiwów zakładowych (Dz. U. z 2011 r. Nr 14 poz.67 z późn.zm.)

# ZAŁĄCZNIK NR 1. SPIS SPRAW

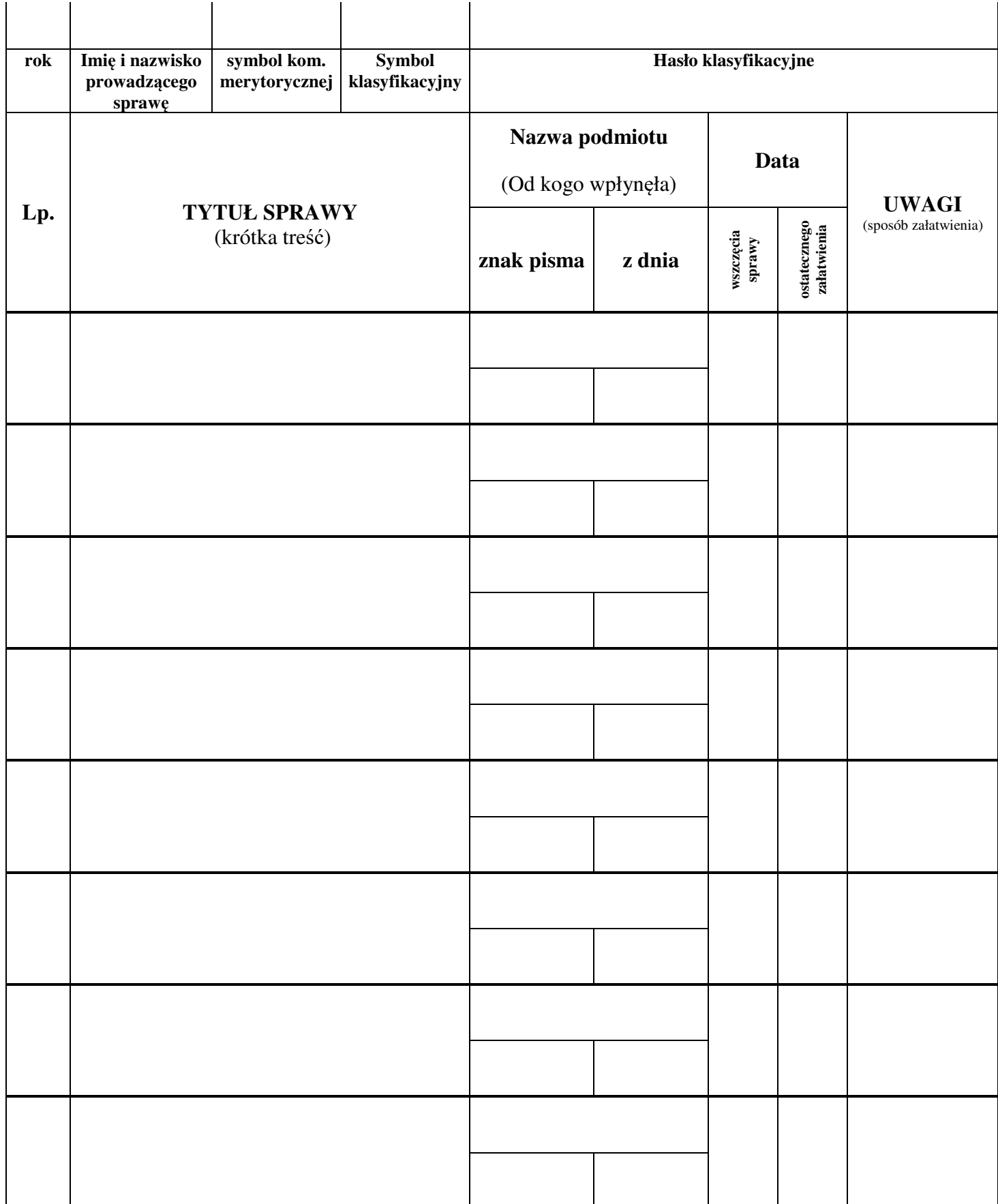

ZAŁĄCZNIKN NR 2 TECZKA AKTOWA

# *URZĄD GMINY KONOPISKA*

*(nazwa komórki merytorycznej)*

*(symbol literowy (kategoria archiwalna) komórki merytorycznej i symbol klasyfikacyjny z wykazu akt)*

*tytuł teczki* 

*(hasło klasyfikacyjne z wykazu akt i informacji o rodzaju dokumentacji występującej w teczce)* 

*(daty skrajne)*